## SAP ABAP table DFKKOP C {Fi-CA document archiver - DFKKOP copy}

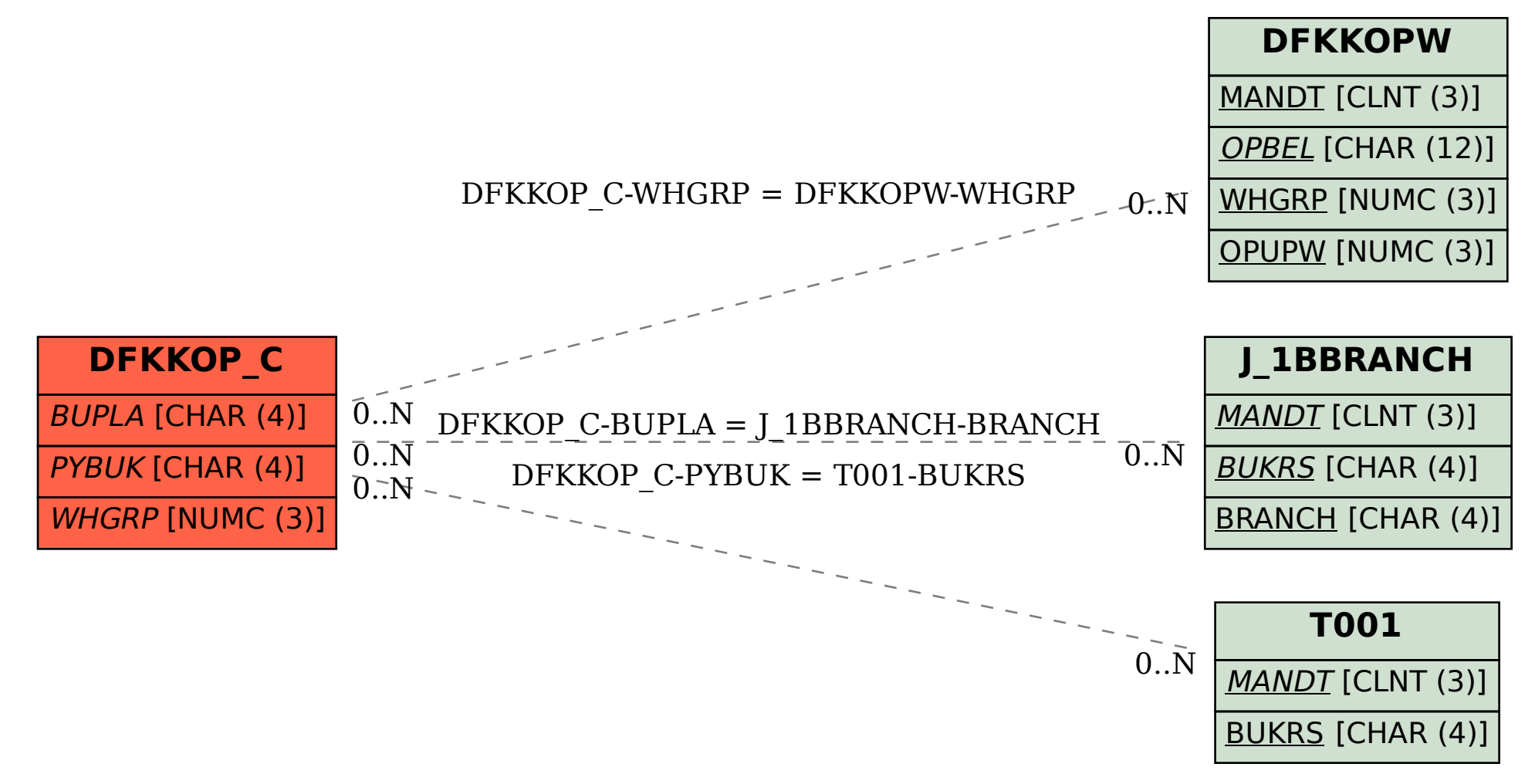